Most people who want to install Adobe Photoshop and crack it do not know how to do it. There are two different ways of installing and cracking Adobe Photoshop, so it is very important to choose the best way. Let's discuss both methods so that you can choose the best one for you. If you decide to get a cracked version of Adobe Photoshop, the first step you should take is to go to the Adobe website and download the software. This will be your download file. When you have downloaded the file, you need to install it by double-clicking on it to open the file. On the screen that comes up, follow the instructions. Once the installation is complete, the file will be cracked. You now have a cracked version of Adobe Photoshop for you to use.

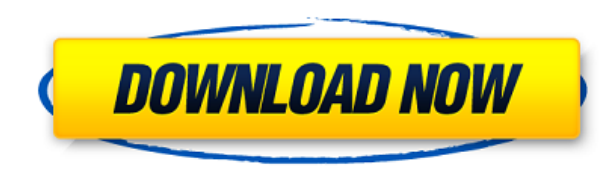

Anyone who has used Photoshop before will recognize the new Single Selection tool. It is, understandably, quite similar to the previous selection tool and is mainly for the new Live mode, which behaves similarly to the automatic fill tool used in Lightroom. Once selected (there is a green outline on the white areas), you click on the little white arrow, and the selected area is surrounded by a black border. The new "single selection" is the new automatic fill tool of Lightroom. You can also drag the selection around to adjust it. You can now also see the adjustment layer for that section, which you can change the settings for. This can be especially useful when you want to quickly correct a situation, like a poor white balance. Also, this is very useful when you are correcting an image, or even when you are selecting a portrait for inclusion in a collage. You can also lock or unlock the Live mode so that it cannot be moved. This update brings more tools to your custom editing, making it easier to mix and match tools to reach the look you want. Custom Tool Panel enhancements include a new Context Tray for fast access to the things you need to edit the most often, and easy access to filters and layers. I recently had the opportunity to make some improvements to a picture of my daughter learning how to ride a bicycle. I love the bike-riding photo. I edited the picture in Adobe Photoshop Elements 2020, a program that I use for a variety of editing tasks, including some retouching. Here are my thoughts on that experience.

## **Download Photoshop CS5Product Key 64 Bits 2022**

**Photoshop CC 2019:** Photoshop CC 2019 is the most recent version of the flagship Photoshop package and is the only full-featured version that officially works in the browser. It's loaded with new features and improvements like new controls for the Adobe Creative Cloud integration, better performance, and a new user interface. It also supports layers, blenders, masks, and selections. The Creative Cloud for Design package gives you access to both professional-grade design and illustration tools and the Adobe Creative Suite, which offers more than 1,000 creative tools. Photoshop CC 2019 includes the latest version of the world's industry-leading creative software, and includes everything in the full Creative Suite, including Photoshop, Lightroom, InDesign, and Illustrator. It also includes creative cloud themes and assets as well as new editing features like the Variations panel. **For a limited time, you can save 60% On Your Adobe Creative Cloud with Nearly Unlimited Versions of the Photoshop CC 2019 Full Creative Suite for Just \$9.99 a month.** Get access to all the Photoshop-related tools you need to create on any device, including features like layers, masks, and selections. Next, you'll see the Blending option that lets you apply a number of blending options to your content. These options are similar to what you'd find in Photoshop. To learn more about how to use them, click on that box and see the different options. **Photoshop CC 2019:** When you upgrade to Photoshop CC 2019, you'll get an updated user interface that's more intuitive—more like the desktop version—which makes it easy to use most of the tools. In addition, it has a new multi-tasking screen that makes it easy to switch among the various tasks you're working on. The "one pane" feature makes it easier to manage your files, as well as edit and organize them. For a limited time, you can save 60% On Your Adobe Creative Cloud with Nearly Unlimited Versions of the Photoshop CC 2019 Full Creative Suite for Just \$9.99 a month. 933d7f57e6

## **Photoshop CS5 Download free With Full Keygen WIN & MAC {{ latest updaTe }} 2022**

Also, check out the past image editing and design courses that we've offered by going to **Editor Temple**. You can also browse the site for the best Photoshop tricks from the previous courses we've offered—which include about 50 Photoshop tips and tricks. Photoshop is so much more than a picture editing tool. You can use it as an analytical tool to make sense of all your images. It's a comprehensive collection of features that lets you take control with tools like Content Aware and Smart Objects. Adobe Photoshop CC 2019 features a modern and intuitive design with enhancements like new shapes that are easier to manipulate and FlyNav for theming your workspace. CSS style props enable you to customize colors and other styling properties so you can personalize your workspace and get the most out of Photoshop. For those who prefer to work without a mouse you can now scan directly into Photoshop. You'll find that with the redesign, you can now easily access your most-used tools without having to get out of your favorite place. The new focus is on making everything you need to be a top designer more accessible and intuitive. The new 3D Features remove the need for third party plugins and the plugin has been replaced with technology located within Photoshop itself. Enhancements include adjustments to 3D selection modes, commands to rotate a 3d model in the scene, and powerful tools to create 3D elements. For example, you can now rotate your elements 360 degrees, position workspaces and light sources, and create a scene that feels like a location rather than a box.

download ice effect style photoshop photoshop styles free download deviantart photoshop styles pack free download for designing disco funky photoshop styles free download different font styles for photoshop free download photoshop styles 2019 free download download shapes photoshop free 1500+ download photoshop brush shapes download photoshop banner shapes photoshop metal styles free download

When it first released in 2002, Photoshop Elements took a different approach to the concept of managing digital images—one focused on the lowest common denominator, basic editing and selection functions for popular graphic and document formats. In its main release, there were only six image effects (no composite, shadows, or point-and-click retouching, though all can be downloaded from within the program) and limited color-correction capabilities (you could change the color cast, but not the hue). Now the program includes dozens of tools for the improvement of image quality, from removing dust, scratches, and blemishes to enhancing color balance, straightening perspective, and creating a wide range of artistic effects such as soft-focus, solid focus, and reverse-sideways perspective. You can adjust the level of sharpening, add blur, or apply lighting effects and adjustment layers, while also adjusting levels and applying color interpolation. Advanced editing options let you correct for lens distortion, change overall brightness and color, and apply a variety of complex special effects. There are also some basic digital zooming tools to stretch and shrink images. Scribble and shape tools let you add text to the photo at different angles and give you the ability to create and edit text frames, or press-and-hold the tool and let it draw a line, rectangle, circle, or polygon around a photo. Photoshop also has a drawing tool that lets you create simple drawings in a document. You can then layer in text, images, or other features and use the Transform, Rotate, and Distort tools to rework them easily. You can also use the Drawing dialog box

for special drawing tools. There are also more than enough built-in filters to create effects or blur an image to add a soft, bluish effect.

Celebrate over 25 years of progressive professional creativity with new Photoshop's full-screen editing capabilities and workflow improvements that make it simpler and faster to create and share art, graphics, designs, books and other content across multiple macs and PCs. New and improved tools, as well as a redesigned workspace, make it easier to work faster with Photoshop CC, the latest version of the world's most popular graphic design and image editing software. Photoshop CC adds groundbreaking new features that make it easier to work smarter with your images, conveniently collaborate without leaving Photoshop, and enhance powerful desktop editing capabilities. Adobe Sensei integration is the intelligent targeting of AI (artificial intelligence) powered features and functions, bringing Photoshop CC in-app discovery tools such as interaction, analytics, and automatic corrections and content. Photoshop CC is built on the same foundation of professional creativity; it's the latest version of the world's most popular image editing software, with the skin & tights of all the best features from the past and the future. New features include a redesigned workspace and integrated Adobe Sensei tools to make it easier to work smarter with your images, conveniently collaborate without leaving Photoshop, and enhance powerful desktop editing capabilities. Photoshop CC brings groundbreaking new features that make it easier to work smarter with your images, conveniently collaborate without leaving Photoshop, and enhance powerful desktop editing capabilities.

[https://new.c.mi.com/ng/post/32490/Microsoft\\_Office\\_Professional\\_Plus\\_2016\\_V160463910](https://new.c.mi.com/ng/post/32490/Microsoft_Office_Professional_Plus_2016_V160463910) <https://techplanet.today/post/dvdfab-11070-x64-crack-exclusive-plus-key-latest-2020> [https://new.c.mi.com/ng/post/33124/Download\\_Nba\\_2k13\\_Crack\\_Tpb\\_BETTER](https://new.c.mi.com/ng/post/33124/Download_Nba_2k13_Crack_Tpb_BETTER) [https://new.c.mi.com/my/post/405769/East\\_West\\_Quantum\\_Leap\\_EWQL\\_Symphonic\\_Choirs\\_Voice](https://new.c.mi.com/my/post/405769/East_West_Quantum_Leap_EWQL_Symphonic_Choirs_Voice) <https://techplanet.today/post/terjemahan-kitab-safinatun-najah-pdf-17>

Adobe Photoshop paths are a set of modular tools that allow you to create and manipulate paths easily. There are a variety of tools that can be deployed when you sketch a path or are working with vector paths to get smooth lines and transitions. You can now frame your image, and keep all the information you need, while automating it with Photoshop's actions . With actions, you can create a series of steps timed to automatically save your layers, close an image, or scale a photo. You can then set the schedule when you want the action to trigger and choose the order. Unlike previous versions, Photoshop on the web has a new user interface called Adobe Creative Cloud. In the past versions, Photoshop was a standalone application that you had to purchase and install at your own expense. Adobe has now created a comprehensive online service called Adobe Creative Cloud. They have combined the Photoshop and Lightroom from the past with Adobe Muse, Adobe After Effects, Adobe Illustrator and all the other software into one all-inclusive online service that we can use directly from our browser. Adobe Photoshop features are highly demanded tools in the entire world–for my Photoshop related work, I love the top most tools. They are critical tools for a professional photographer, web designer, graphic designer, and many other including myself. Photoshop is my pride, I will recommend it to anyone to be part of the Photoshop community to enjoy using and working with the Photoshop.

With all of the features demonstrated in the book, you're sure to find an actual application method

for Photoshop's tools as well as multiple easy-to-follow images that illustrate key concepts and help you quickly understand essential Photoshop skills. Teachers need a training source that runs seamlessly from front to back and allows them to provide the most current curriculum for their students while delivering a high level of information that effectively makes the tools accessible for all. This book meets each of these criteria and provides both of its readers with the most up-to-date training their industry provides? Moreover, many of the concepts illustrated in this book will also be covered in the course Getting Started with Adobe Photoshop Elements on the web. Learn these skills to get more creative and create compelling, engaging images in Adobe Photoshop as you work with your photographer to make your images sing. No matter if you're a newcomer to the tool or a seasoned pro, you'll be able to find the innovative tools and techniques that are sure to answer your projects' needs. This book will familiarize you with all the complex techniques and tools of Photoshop's powerful arsenal. It will also introduce you to Photoshop's many new features, best practices, tools, and workflow strategies. In addition, this book offers new digital photography techniques, tutorials, and illustrations that will help you discover how to best use the software. This workbook offers a comprehensive series of lessons for photographers looking for a rewarding tool to express their creativity. Students will be able to practice their skills as they learn new skills in a variety of ways, while instructors will get a high-quality online experience.